#### TDC layer3 upstream

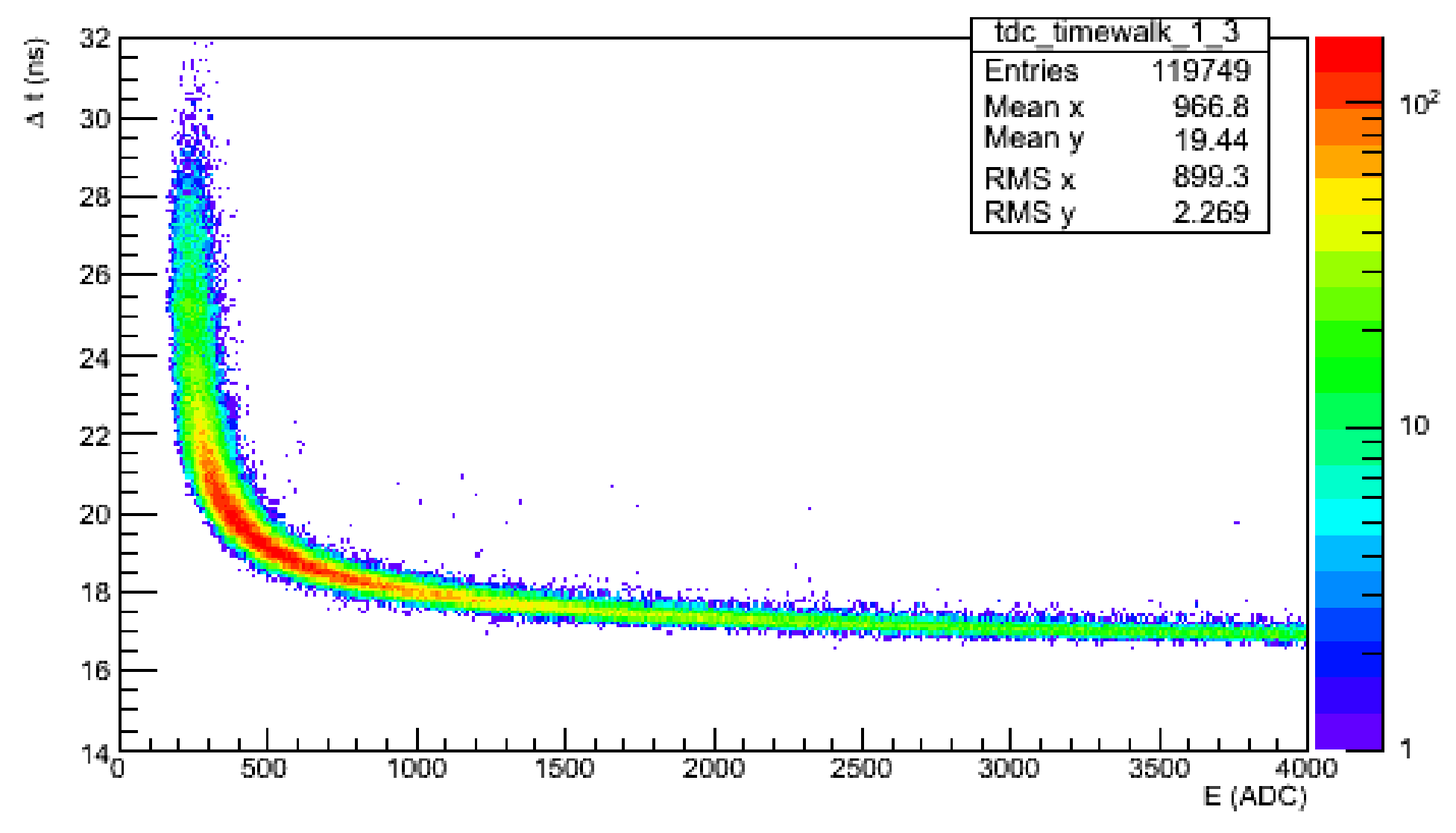

## Histogram slices in E

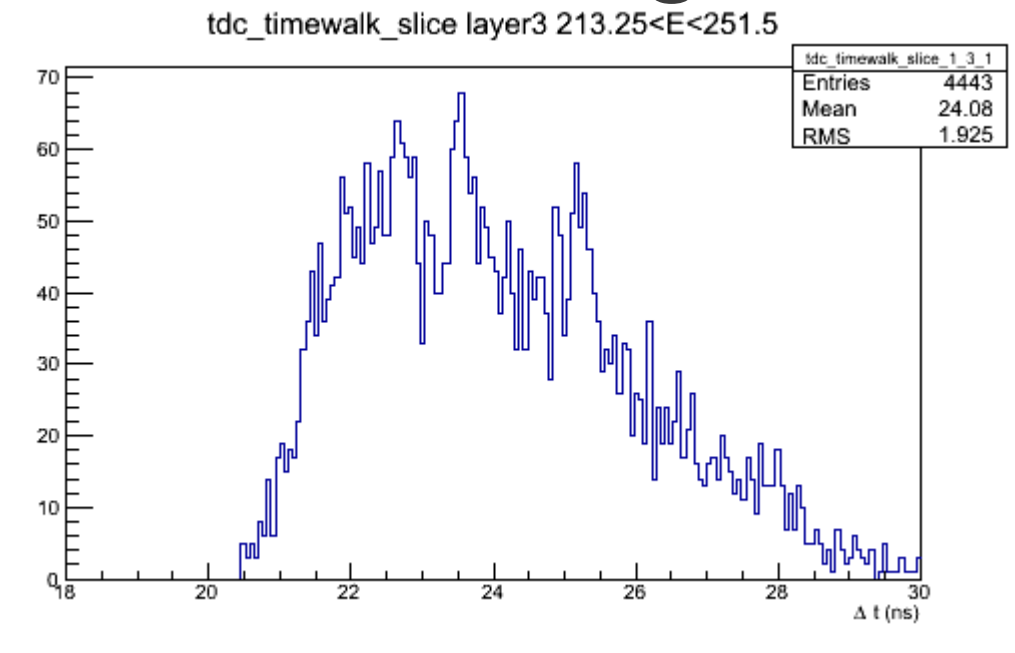

tdc\_timewalk\_slice layer3 328<E<366.25

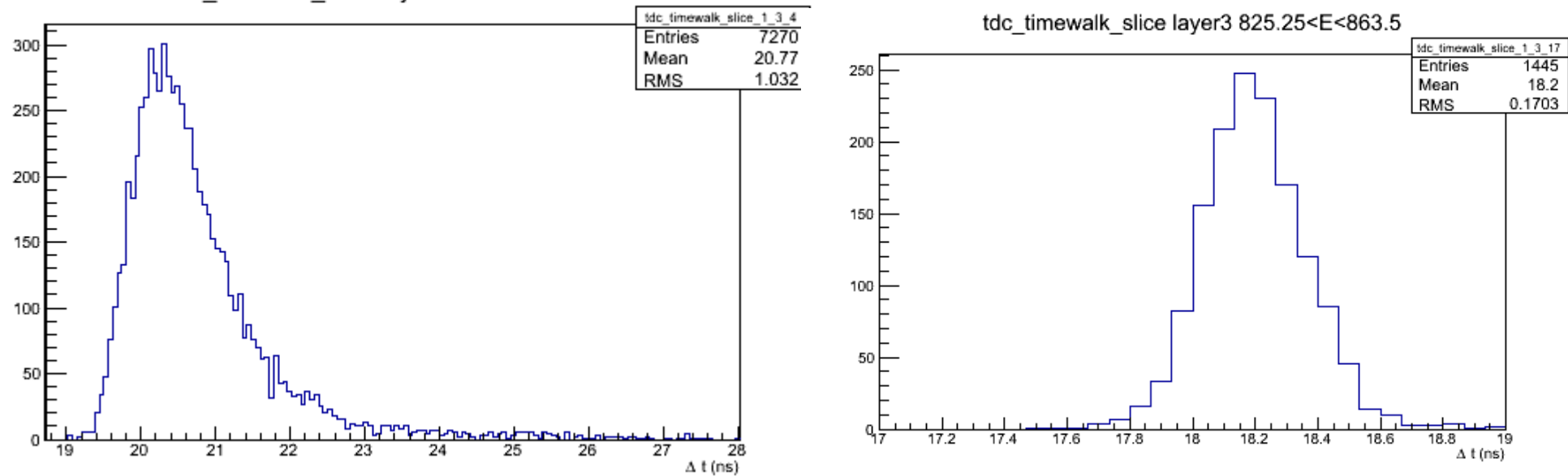

## Plot maximum bin vs E

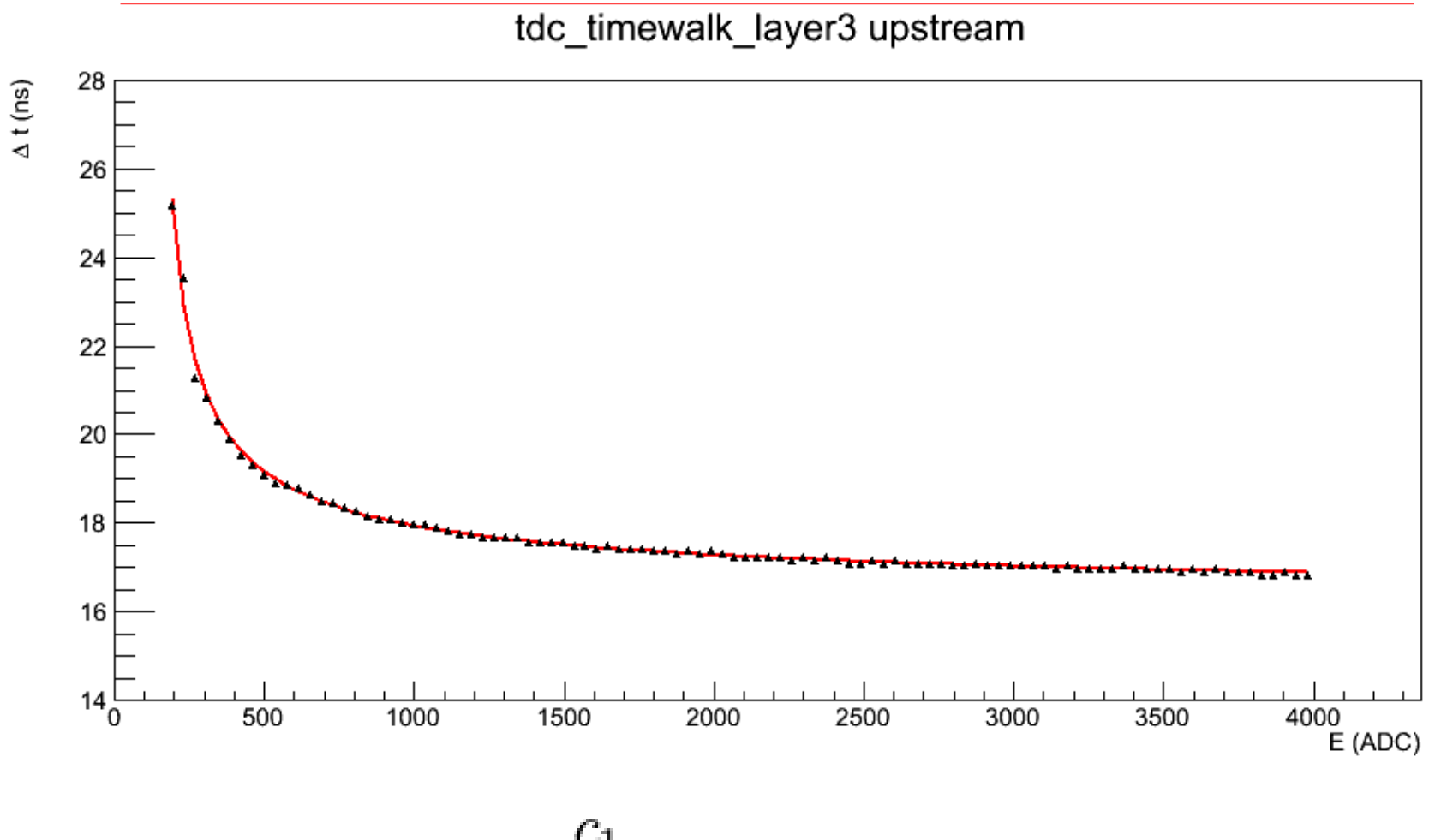

$$
f(E)=C_0+\frac{c_1}{(E-c_3)^{c_2}}
$$

# Timewalk minus corrections (fit to max)

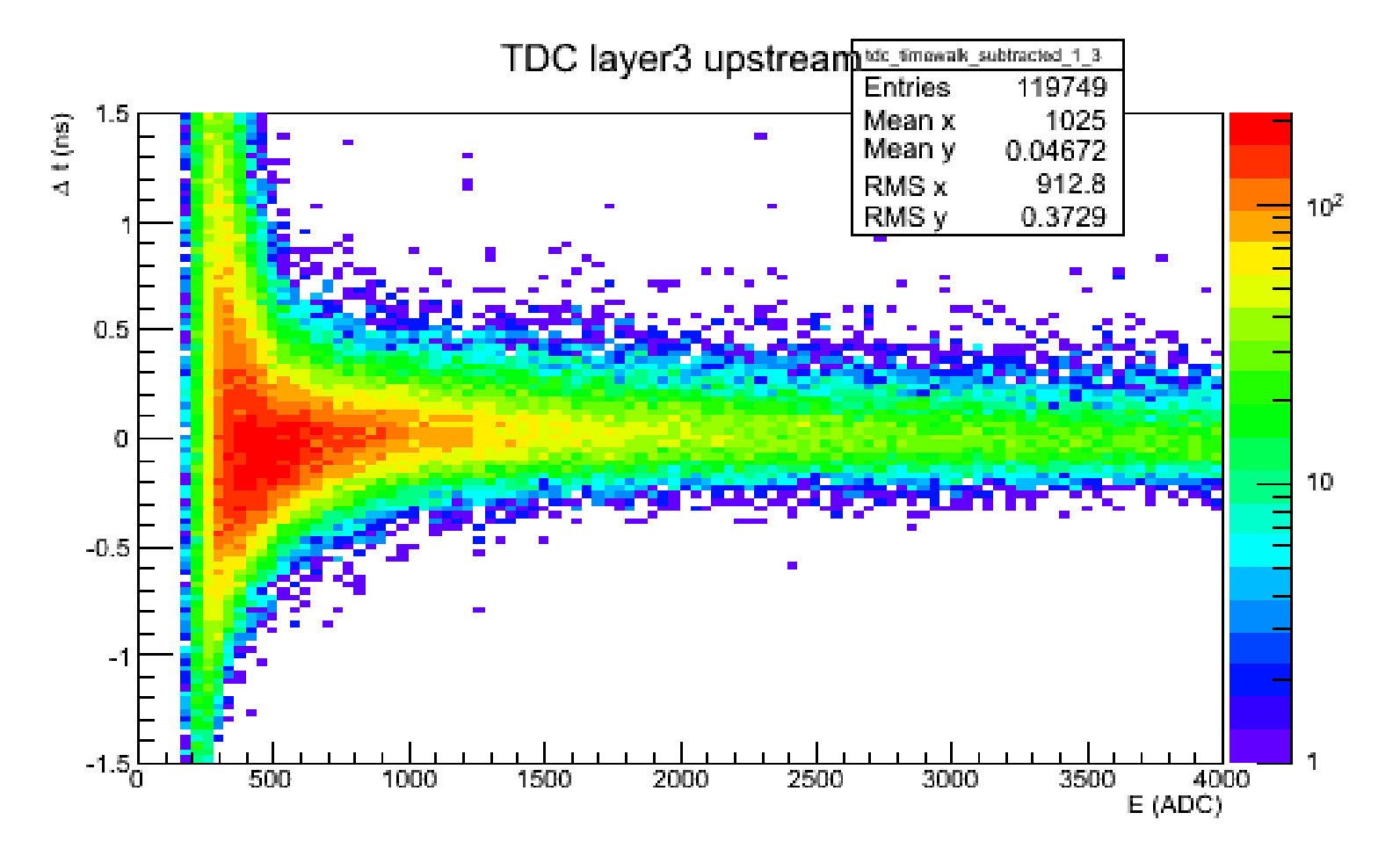

# Timewalk minus corrections (fit to mean)

TDC layer3 upstream

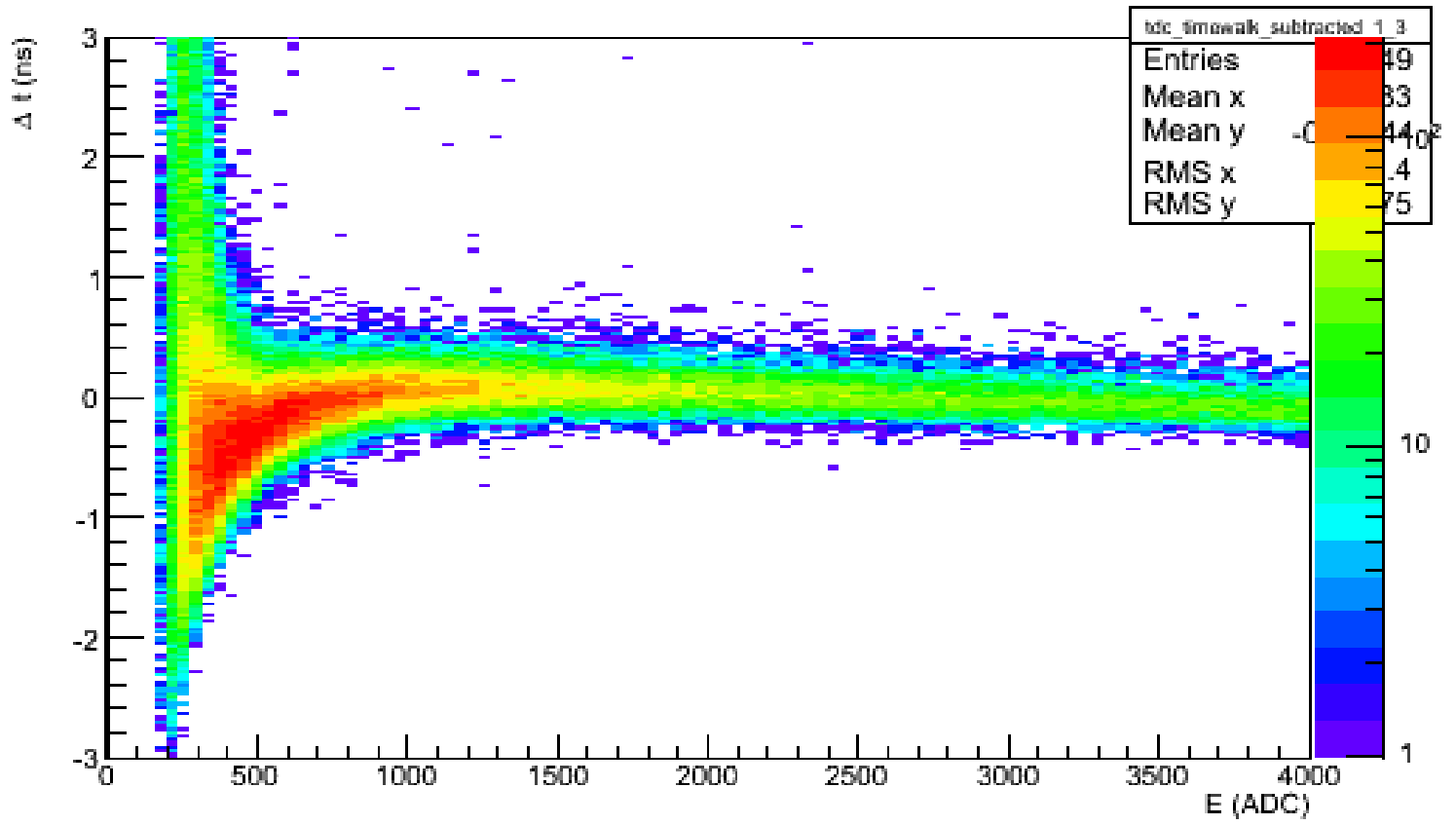

# Energy Spectrum (after mcsmear)

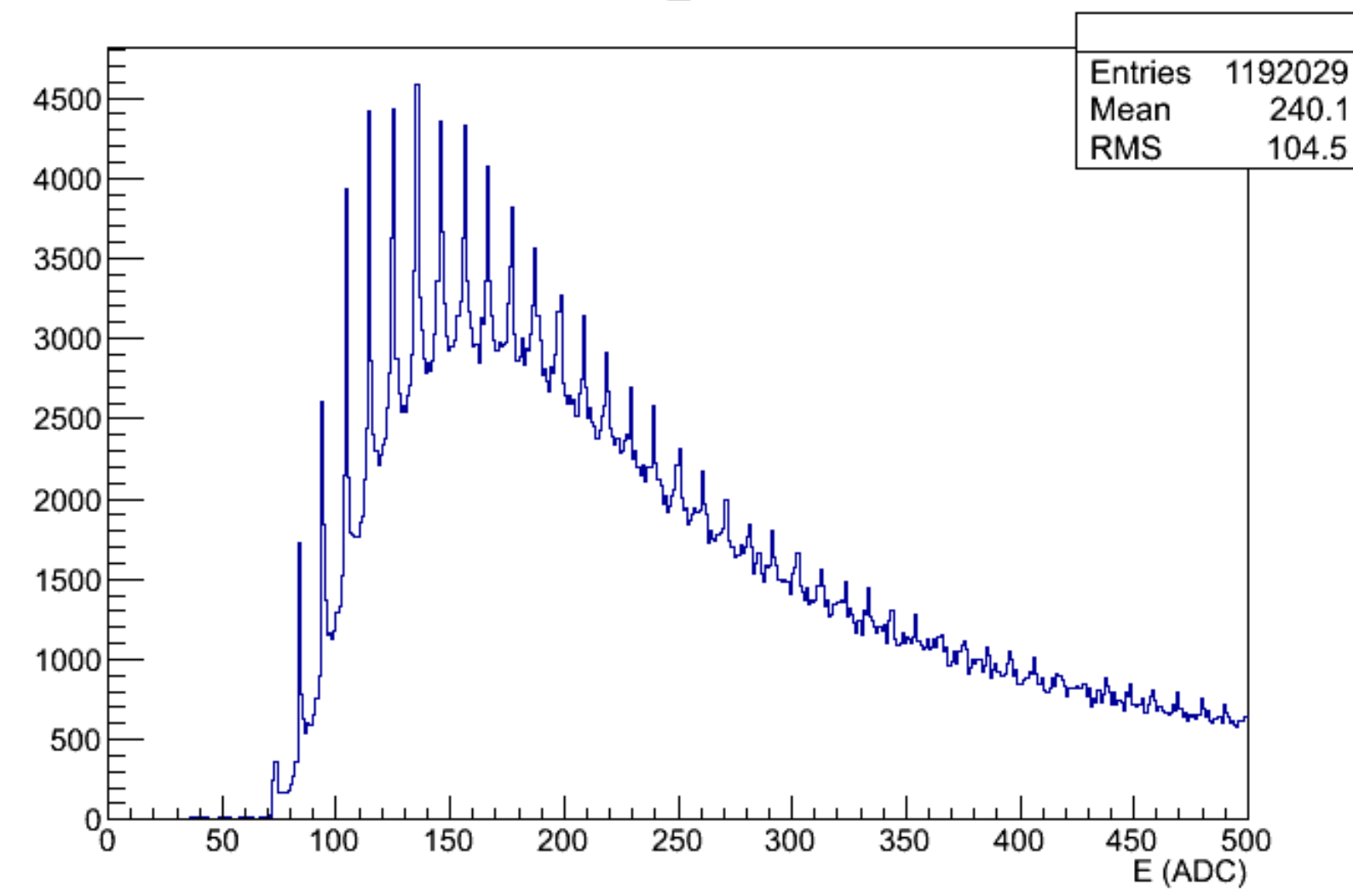

E

### mcsmear

- 1.Input from hdgeant: time-spectra for each SiPM
	- 1.100 ps bins
	- 2.Different spectra for different incident particles
	- 3.Units: "attenuated MeV"
- 2.Sampling fluctuations applied
- 3.Merge spectra from same SiPM, different incident particles
- 4.Photoelectrons/Poisson statistics
	- 1.Integrate spectrum, multiply integral by constant factor to convert MeV to mean # of photoelectrons
	- 2.Sample from Poisson distribution with this mean to get number of photoelectrons
	- 3.Scale spectrum by NPE/(mean NPE), so that spectrum corresponds to integral number of photoelectrons

#### mcsmear

5.Apply time jitter--energy integral remains constant 6.Add dark hits (for SiPMs with real hits)

- 7.Sum together SiPM readout by the same fADC
- 8.Add dark hits (for all other SiPMs)
- 9.Convolute spectrum with electronic pulse shape
	- 1.Units converted to mV

10.Find ADC hits

- 1.Find threshold (=4 mV) crossing
- 2.Integrate from t=-20 to 180 ns relative to threshold crossing time
- 3.Convert mV to ADC units

### mcsmear

## 11.Time smearing for fADC hits 12.Find TDC hit

- 1.Time when rising edge crosses threshold (higher threshold than ADC)
- 2.Can find multiple hits if separated by >20 ns